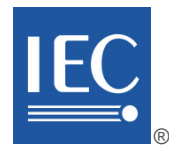

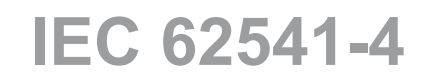

Edition 3.0 2020-07 REDLINE VERSION

## **INTERNATIONAL STANDARD**

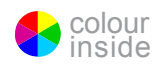

# **OPC unified architecture**  $\frac{1}{2}$ **Teh Standards Part 4: Services**

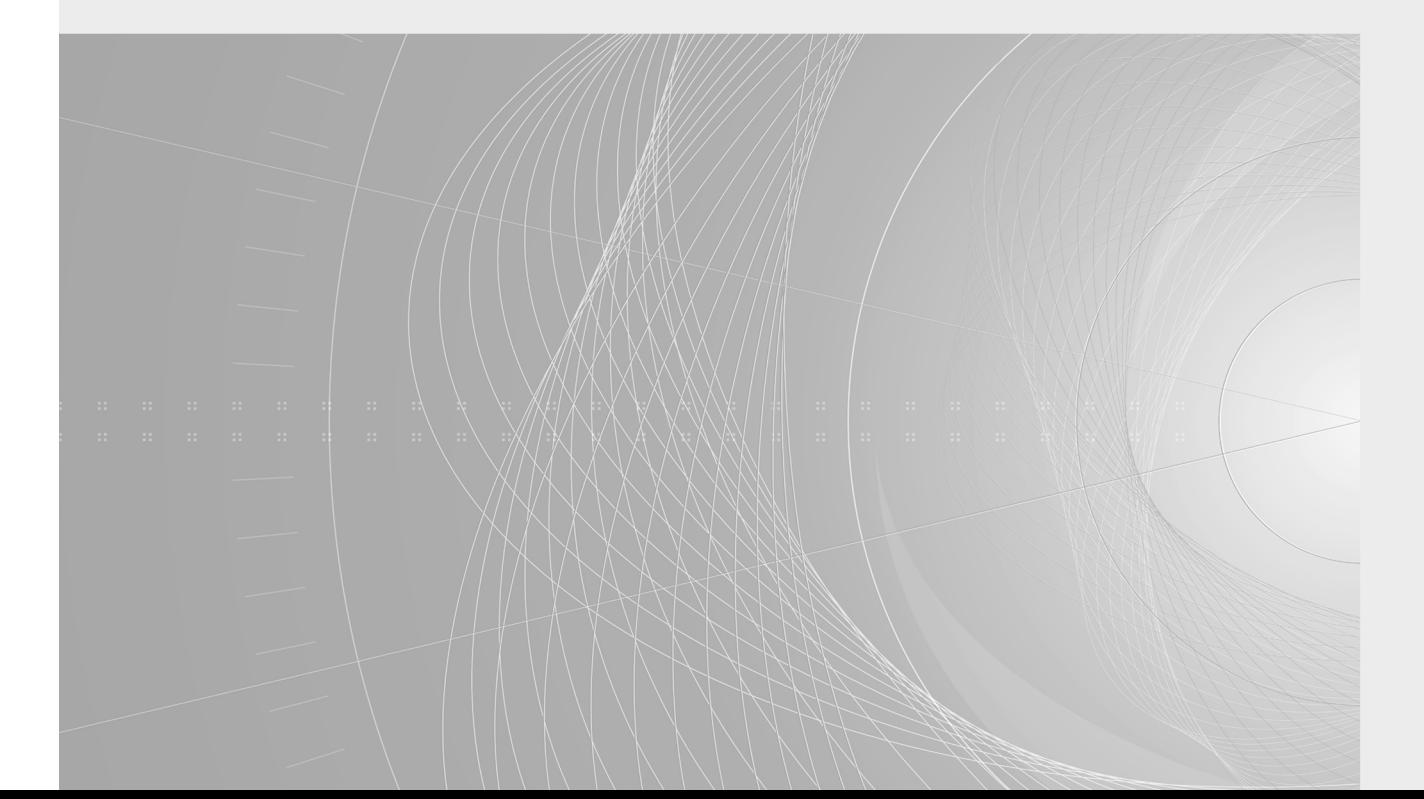

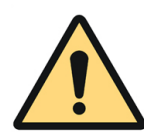

### **THIS PUBLICATION IS COPYRIGHT PROTECTED**

### **Copyright © 2020 IEC, Geneva, Switzerland**

All rights reserved. Unless otherwise specified, no part of this publication may be reproduced or utilized in any form or by any means, electronic or mechanical, including photocopying and microfilm, without permission in writing from either IEC or IEC's member National Committee in the country of the requester. If you have any questions about IEC copyright or have an enquiry about obtaining additional rights to this publication, please contact the address below or your local IEC member National Committee for further information.

IEC Central Office<br>
3. rue de Varembé<br>
3. rue de Varembé<br>
Tel.: +41 22 919 02 11 3, rue de Varembé<br>
CH-1211 Geneva 20 **[info@iec.ch](mailto:info@iec.ch)**<br>
www.iec.ch  $CH-1211$  Geneva 20 Switzerland

#### **About the IEC**

The International Electrotechnical Commission (IEC) is the leading global organization that prepares and publishes International Standards for all electrical, electronic and related technologies.

#### **About IEC publications**

The technical content of IEC publications is kept under constant review by the IEC. Please make sure that you have the latest edition, a corrigendum or an amendment might have been published.

#### **IEC publications search [- webstore.iec.ch/advsearchform](https://webstore.iec.ch/advsearchform)**

The advanced search enables to find IEC publications by a variety of criteria (reference number, text, technical committee,…). It also gives information on projects, replaced and withdrawn publications.

### **IEC Just Published [- webstore.iec.ch/justpublished](https://webstore.iec.ch/justpublished)**

Stay up to date on all new IEC publications. Just Published details all new publications released. Available online and once a month by email.

#### **IEC Customer Service Centre - webstore.iec.ch/csc**

IEC Customer Service Centre - webstore.iec.ch/csc collected from earlier publications<br>If you wish to give us your feedback on this publication or CISPR. need further assistance, please contact the Customer Service Centre: [sales@iec.ch.](mailto:sales@iec.ch) 

#### **Electropedia - [www.electropedia.org](http://www.electropedia.org/)**

The world's leading online dictionary on electrotechnology, containing more than 22 000 terminological entries in English and French, with equivalent terms in 16 additional languages. Also known as the International Electrotechnical Vocabulary (IEV) online.

#### **IEC Glossary [- std.iec.ch/glossary](http://std.iec.ch/glossary)**

67 000 electrotechnical terminology entries in English and vailable online and 67 000 electrotechnical terminology entries in English and<br>French extracted from the Terms and Definitions clause of<br>ITC publications issued cines 2002. Some entries have been IEC publications issued since 2002. Some entries have been collected from earlier publications of IEC TC 37, 77, 86 and **CISPR. S. LUCTU. ZU** 

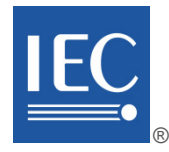

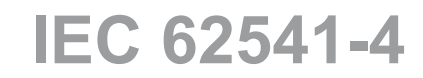

Edition 3.0 2020-07 REDLINE VERSION

### **INTERNATIONAL STANDARD**

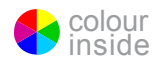

# **OPC unified architecture – iTeh Standards Part 4: Services**

INTERNATIONAL ELECTROTECHNICAL **COMMISSION** 

ICS 25.040.40; 35.100.05 ISBN 978-2-8322-8664-7

 **Warning! Make sure that you obtained this publication from an authorized distributor.**

### CONTENTS

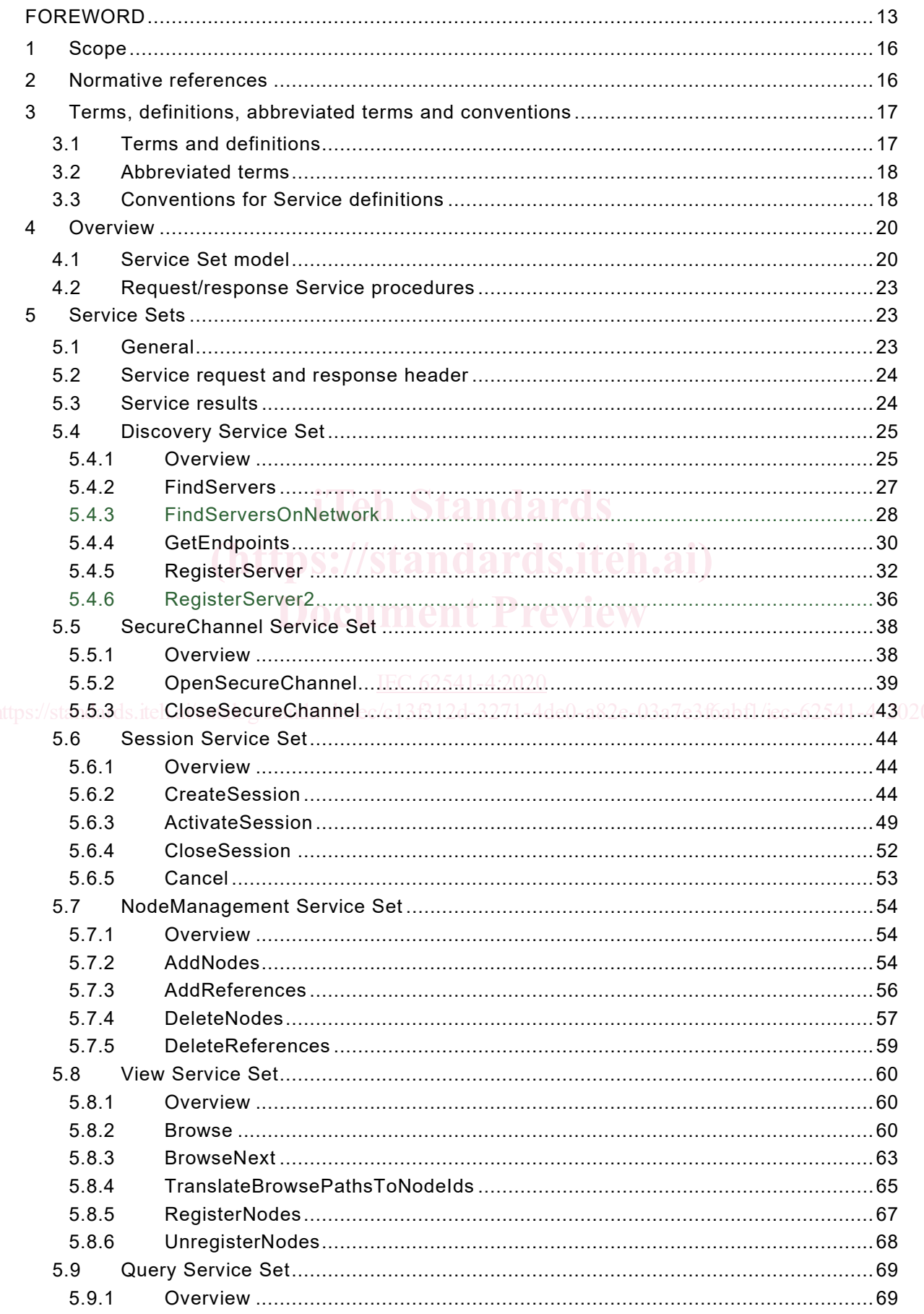

 $\overline{\phantom{a}}$ 

 $\begin{array}{c} \hline \end{array}$ 

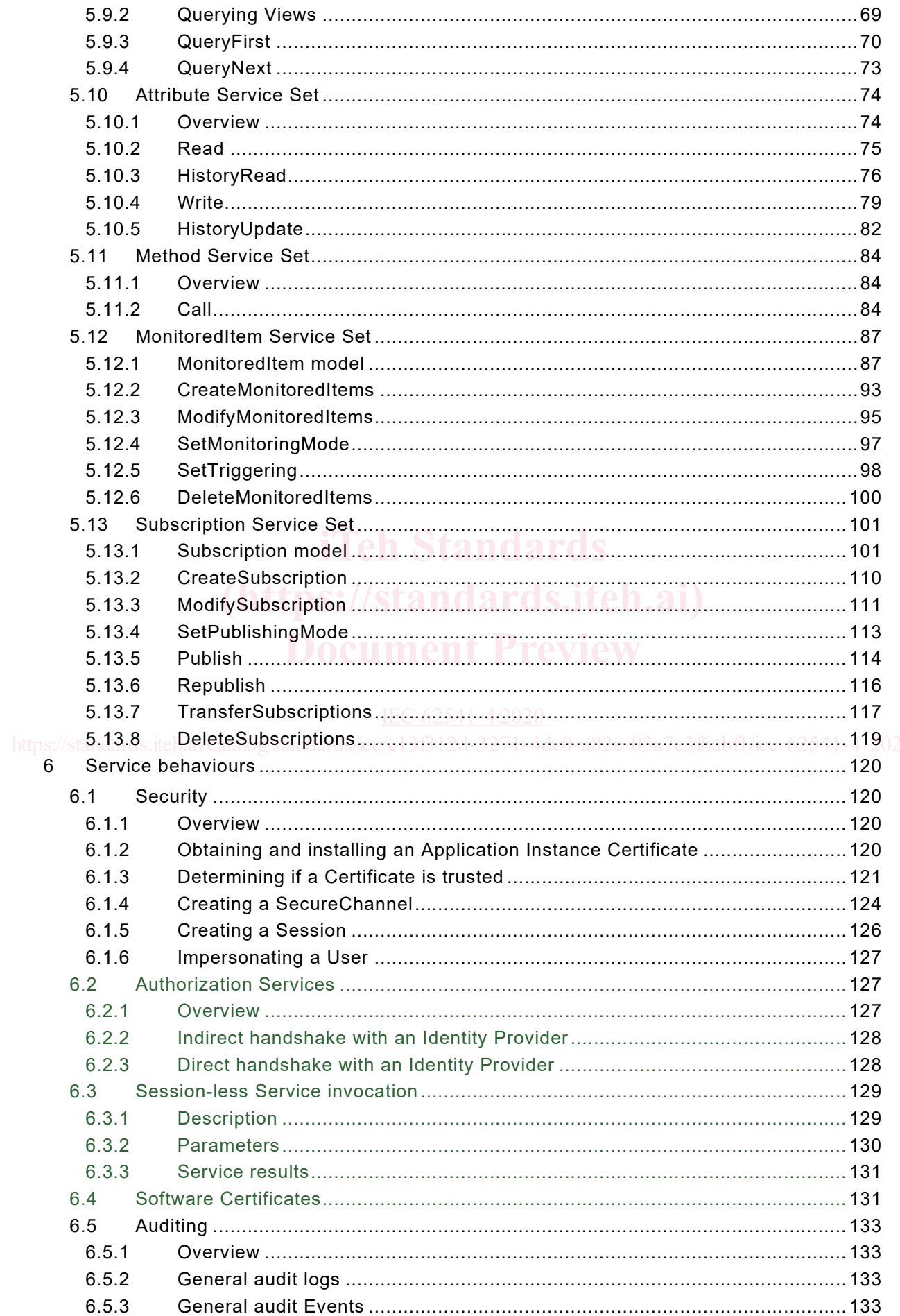

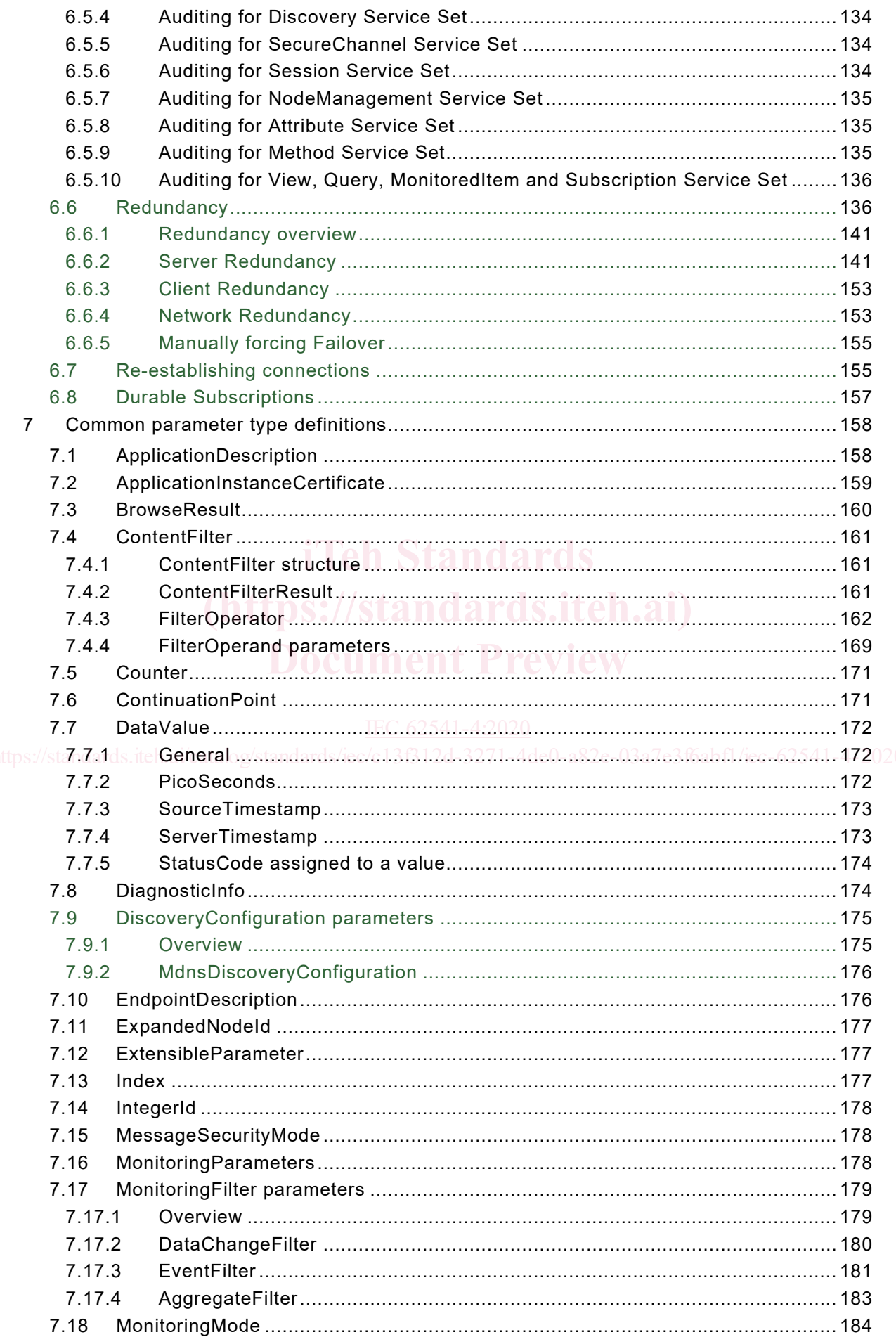

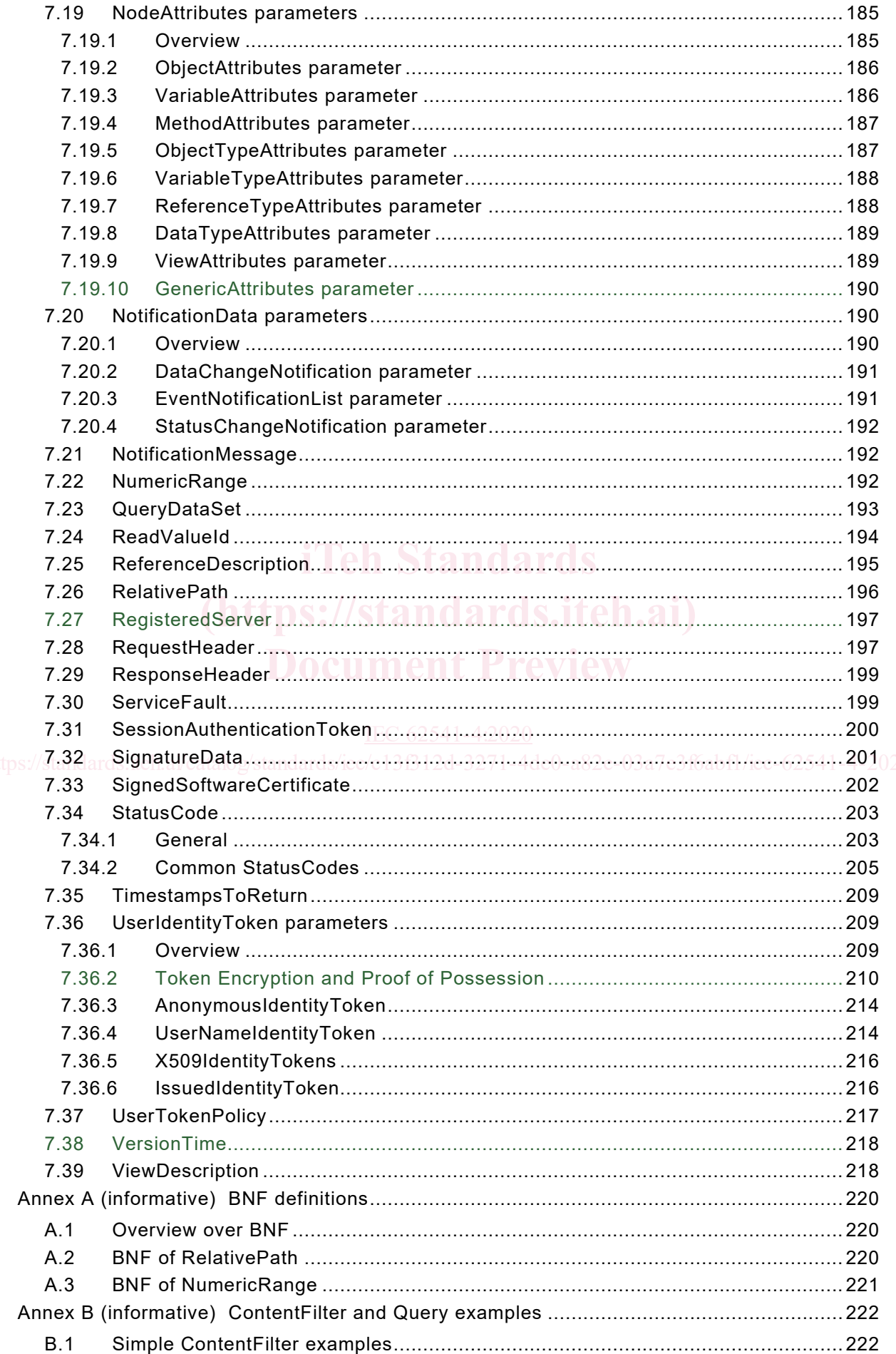

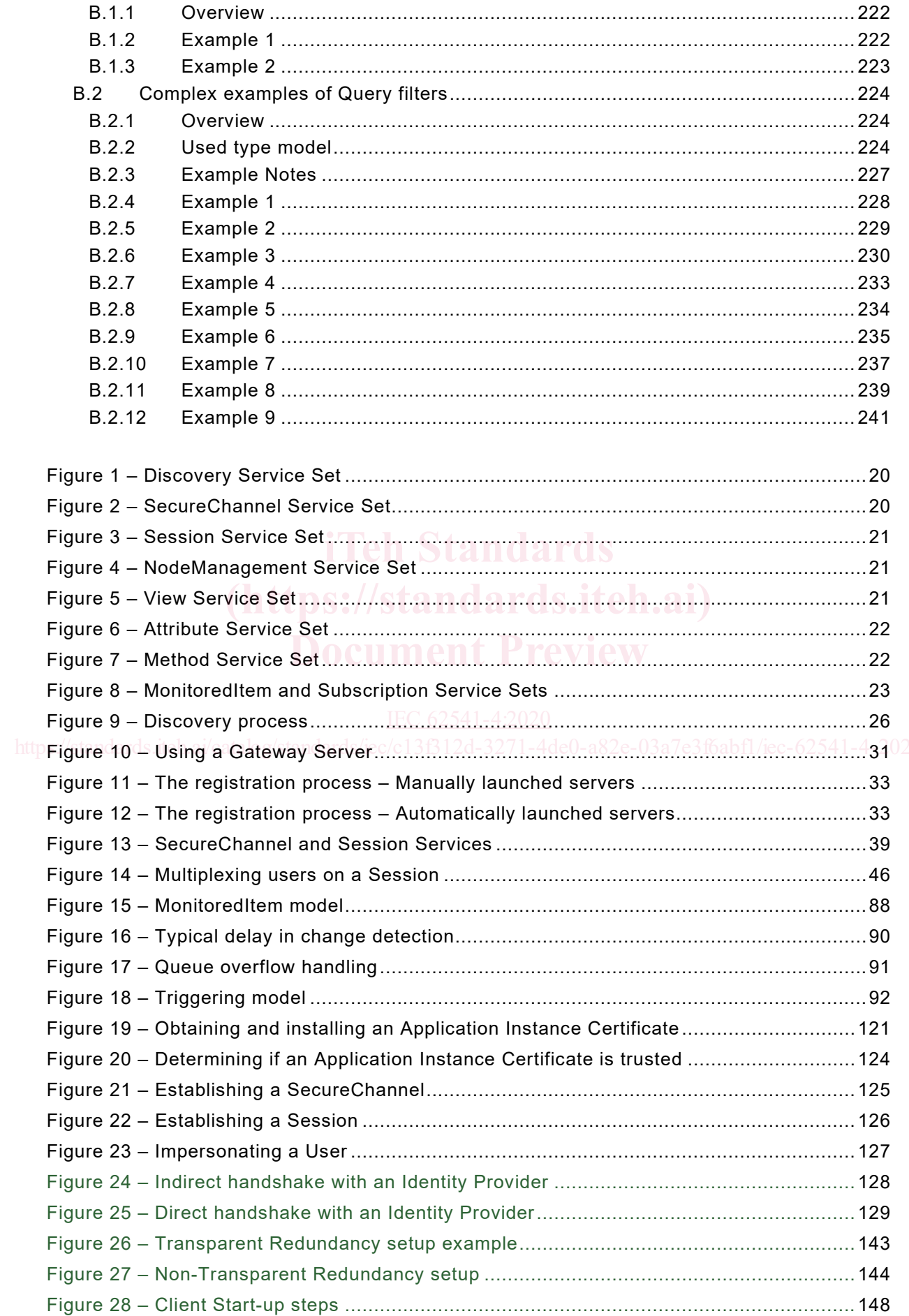

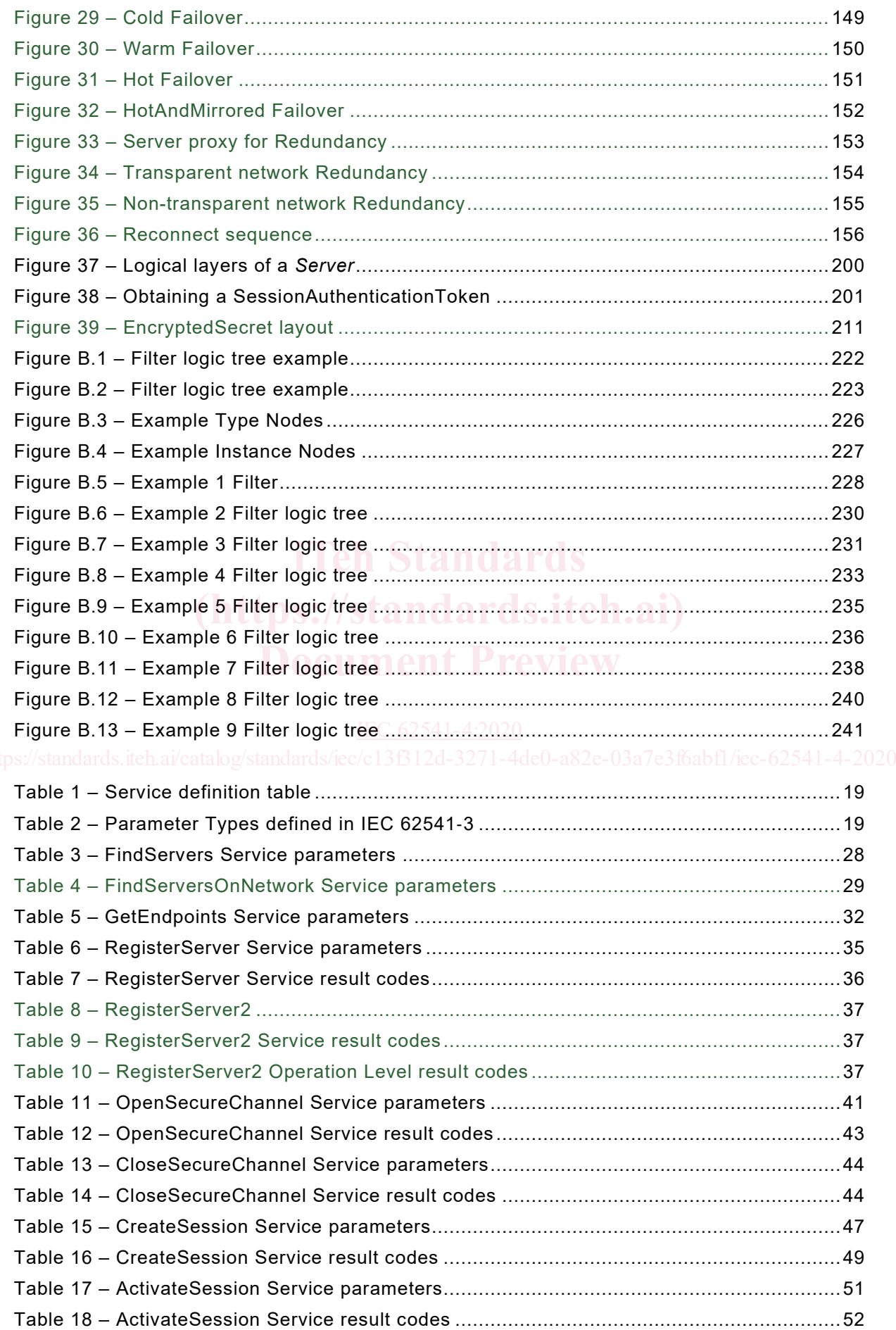

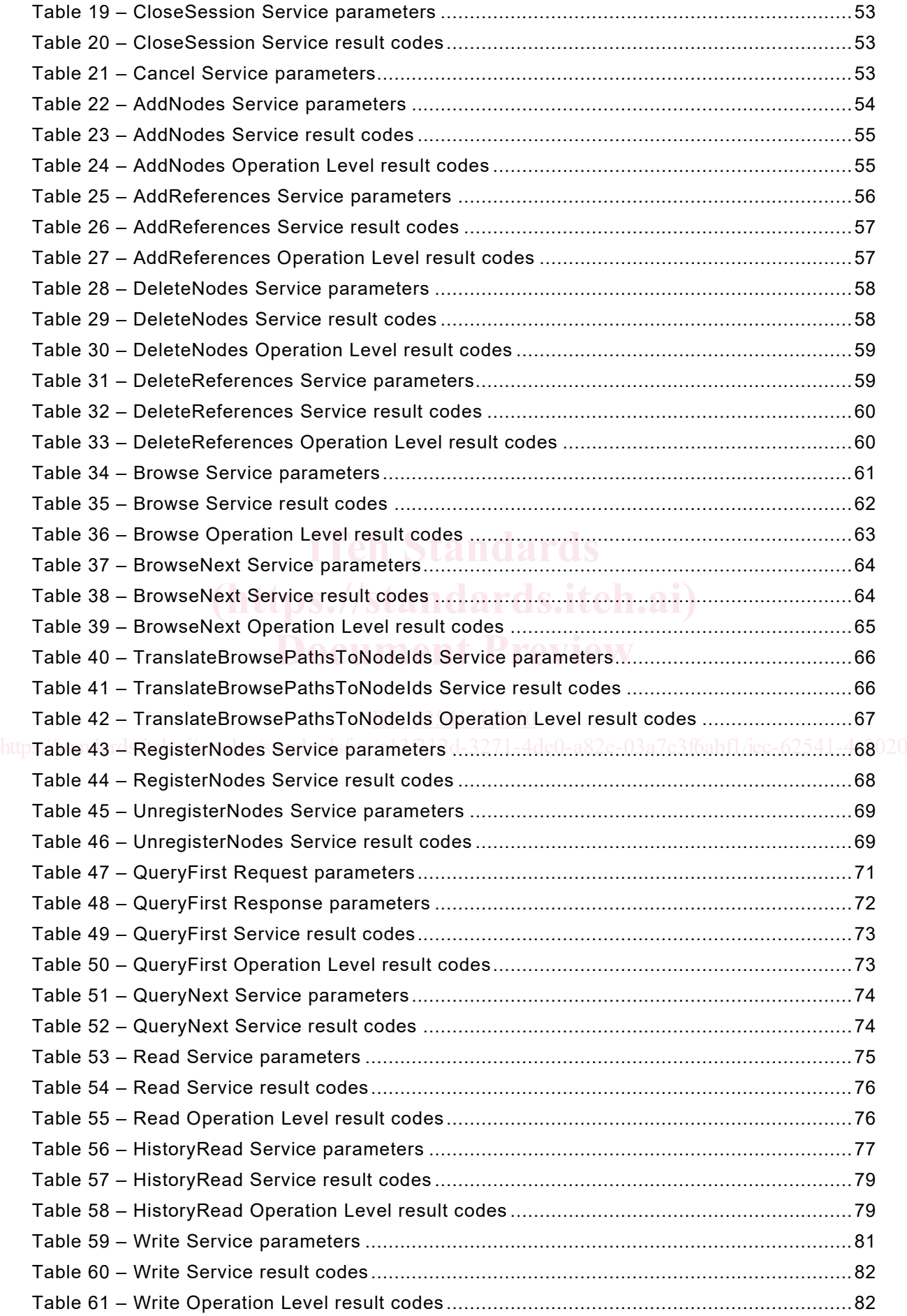

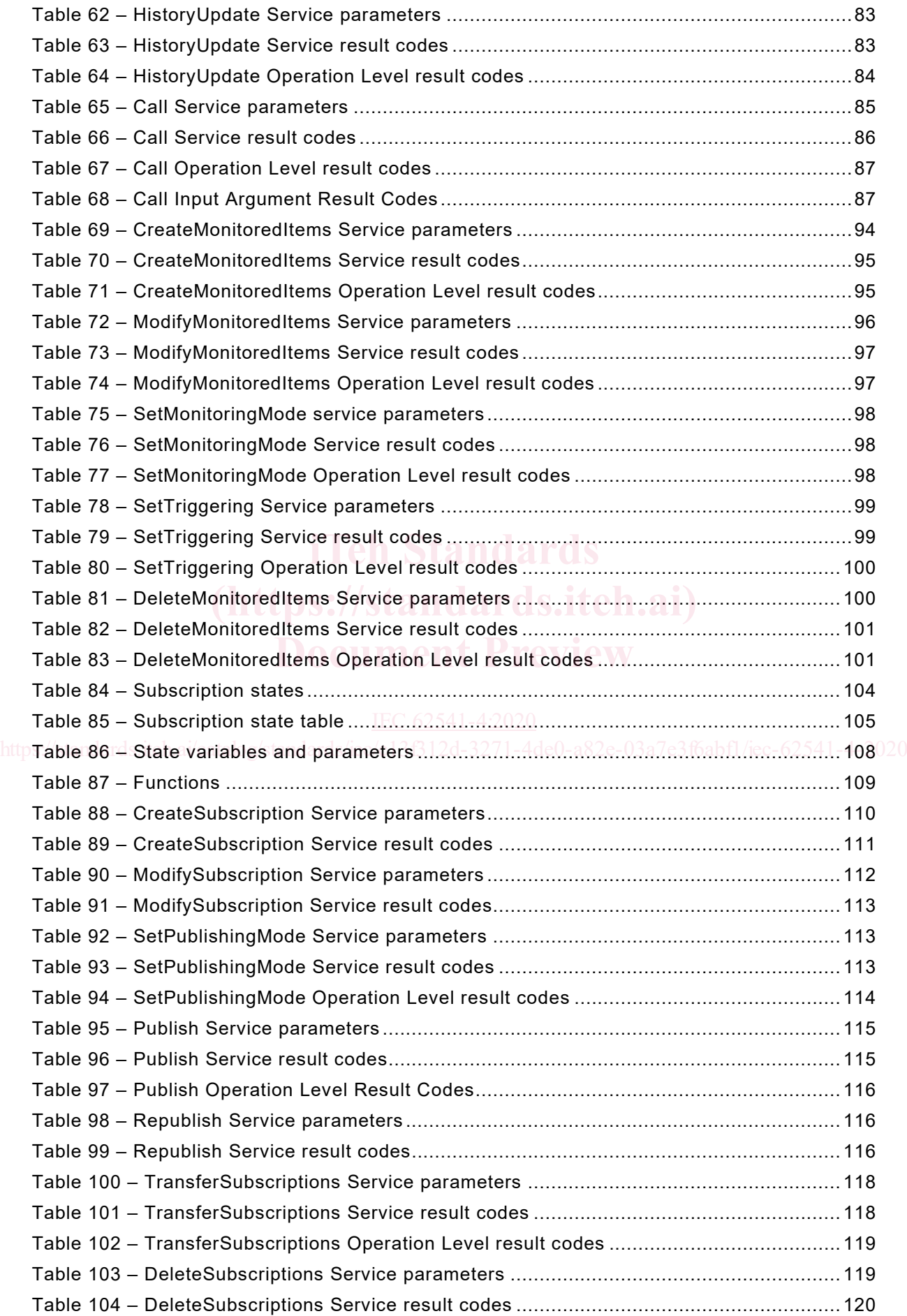

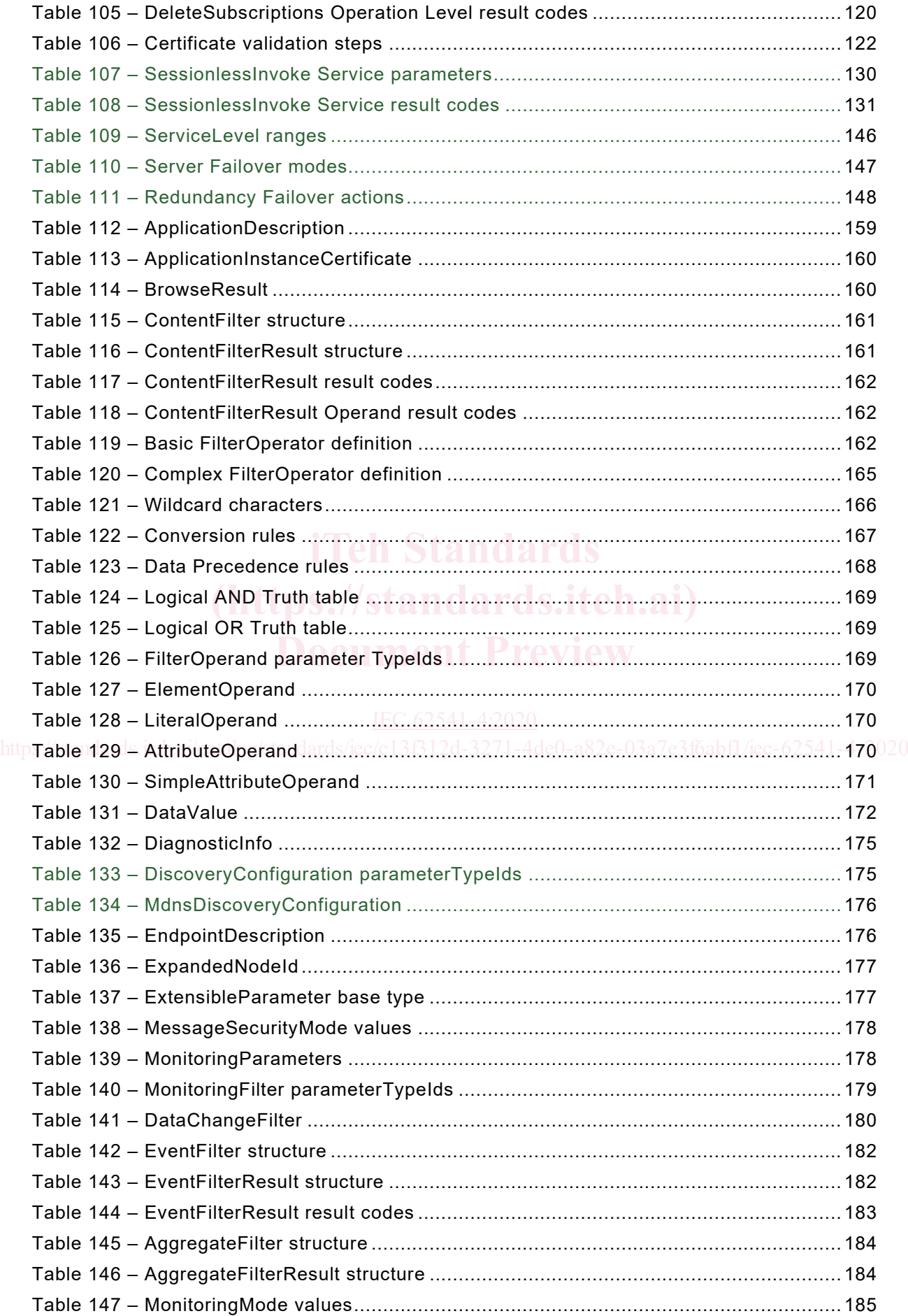

![](_page_12_Picture_4.jpeg)

![](_page_13_Picture_235.jpeg)